# **APLIKASI PENERIMAAN PELANGGAN** *CORPORATE* **PADA CV. NOFA MITRA SARANA BERBASIS** *ANDROID*

**SKRIPSI**

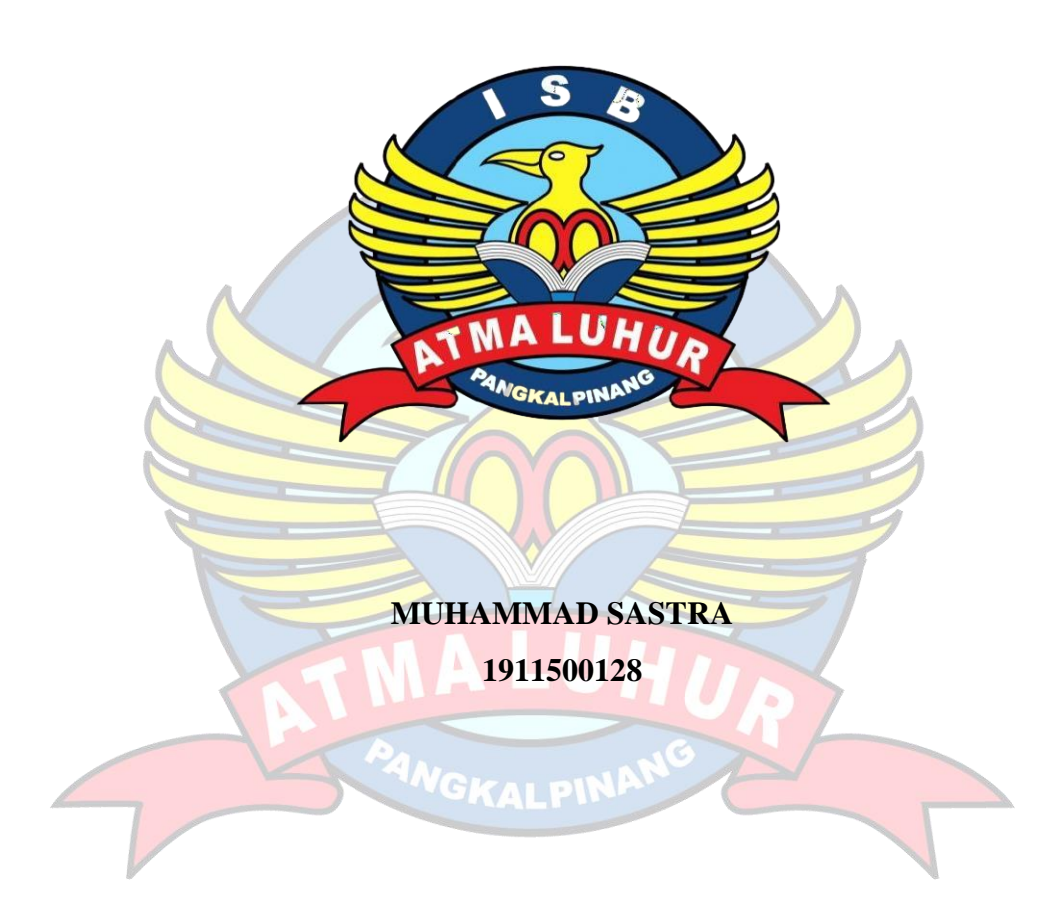

**PROGRAM STUDI TEKNIK INFORMATIKA FAKULTAS TEKNOLOGI INFORMASI INSTITUT SAINS DAN BISNIS ATMA LUHUR PANGKALPINANG**

**2023**

# **APLIKASI PENERIMAAN PELANGGAN** *CORPORATE* **PADA CV. NOFA MITRA SARANA BERBASIS** *ANDROID*

## **SKRIPSI**

**Diajukan Untuk Melengkapi Salah Satu Syarat Memperoleh**

**Gelar Sarjana Komputer**

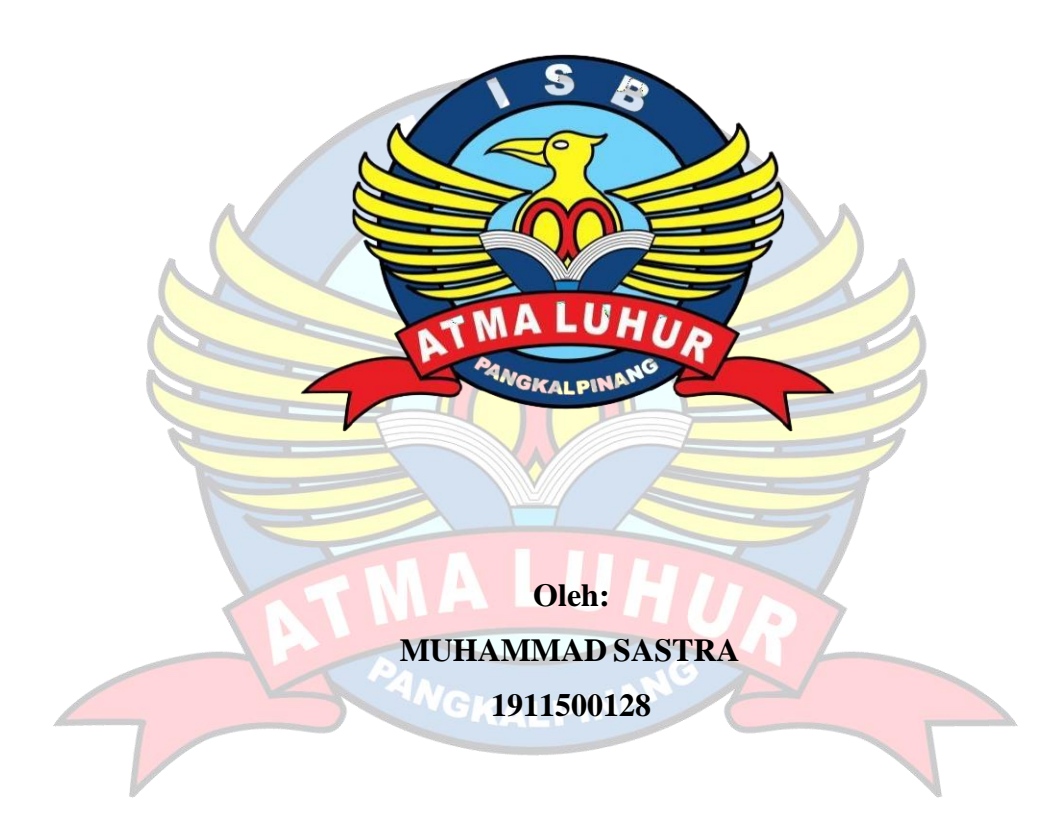

# **PROGRAM STUDI TEKNIK INFORMATIKA FAKULTAS TEKNOLOGI INFORMASI INSTITUT SAINS DAN BISNIS ATMA LUHUR PANGKALPINANG 2023**

## **LEMBAR PERNYATAAN**

<span id="page-2-0"></span>Yang bertanda tangan dibawah ini: NIM : 1911500128 Nama : Muhammad Sastra Judul Skripsi : APLIKASI PENERIMAAN PELANGGAN CORPORATE PADA CV. NOFA MITRA SARANA BERBASIS ANDROID

senyatakan banwa taporan tugas akhir atau skripsi ini adalah hasil karya saya sendiri dan bukan plagiat. Apabila ternyata ditemukan didalam laporan tugas akhir saya atau skripsi terdapat unsur plagiat, maka saya siap untuk mendapatkan sanksi akademik yang terkait dengan hal tersebut.

Pangkalpinang, 30 Juni 2023

DAKX542964154 (Muhammad Sastra)

CS Dipindai dengan CamS

# <span id="page-3-0"></span>**NEWDAY**

#### APLIKASI PENERIMAAN PELANGGAN CORPORATE PADA CV. NOFA

#### MITRA SARANA BERBASIS ANDROID

Jenjang Studi : Strata 19

# Judul : APLIKASI PENERIMAAN PELANGGAN *CORPORATE*

Telah dipertahankan di depan Dewan Penguji Pada tanggal 26 Juli 2023

Susunan Dewan Penguji Dosen Pembimbing Anggota

Devi Irawan, M.Kom NIDN. 0231018201

Kaprodi Teknik Informatika

Chandra Kirana. M.Kom NIDN. 0228108501

PANGKALPINANG,...................................................  $1/1.9$ 

Yurindra, S.Kom., M.T NIDN. 0429057402

Ketua Penguji

Rendy Rian Chrisna Putra, M.Kom NIDN. 0221069201

Skripsi ini telah diterima dan sebagai salah satu persyaratan untuk memperoleh gelar Sarjana Komputer Tanggal 26 Juli 2023

### DEKAN FAKULTAS TEKNOLOGI INFORMASI

DANSBATMA LUHUR Ellya Helmud, M.Kom CKALPNDN. 0201027901

CS Dipindai dengan CamScanner

#### **KATA PENGANTAR**

<span id="page-4-0"></span>Segala Puji syukur kehadirat Tuhan Yang Maha Esa yang telah melimpahkan Rahmat dan Cinta-Nya sehingga penulis dapat menyelesaikan skripsipada jurusan Teknik Informatika Institut Sains dan Bisnis Atma Luhur.

Dengan segala keterbatasan, penulis menyadari pula bahwa laporan ini takkan terwujud tanpa bantuan, bimbingan, dan dorongan dari berbagai pihak. Untuk itu, dengan segala kerendahan hati, penulis menyampaikan ucapan terima kasih kepada:

- 1. Allah SWT yang telah menciptakan dan memberikan rahmat sekaligus petunjuk kehidupan di dunia..
- 2. Bapak Drs. Djaetun Hs selaku pendiri Atma Luhur.
- 3. Bapak Prof. Dr. Moedjiono, MSc. Selaku Rektor ISB Atma Luhur.
- 4. Bapak Ellya Helmud, M.Kom Selaku Dekan Fakultas Teknologi Informasi ISB Atma Luhur.
- 5. Bapak Chandra Kirana, M.Kom Selaku Kaprodi Teknik Informatika
- 6. Bapak Yurindra, M.T. selaku Pembimbing skripsi yang telah banyak memberikan pengarahan dan petunjuk serta saran yang sangat besar manfaatnya dalam penyelesaian skripsi ini.
- 7. Kedua orang tua saya Bapak Yahya dan Ibu Dahlia yang selalu mendoakan dan menyemangati baik moril dan materil
- 8. Siti Zakiyah (Suzakiya) Kekasih tercinta yang selalu menyemangati pada saat proses pembuatan skripsi ini.
- 9. Agung Pramudya, Ahmad Fajri, Anis Muflih serta teman-teman lainnya yang selalu membantu sekaligus menyemangati proses pembuatan skripsi ini.

Akhir kata semoga karya tulis ini dapat memberikan banyak manfaat bagi kita semua.

Pangkalpinang. 29 Juni 2023

Penulis

#### **ABSTRAK**

<span id="page-5-0"></span>Perkembangan teknologi yang sangat cepat, terutama di bidang perangkat lunak, telah mengubah cara kerja manual menjadi proses yang didukung oleh aplikasi berbantuan komputer, memberikan kemudahan dalam kehidupan sehari-hari. Saat ini, permohonan penerimaan pelanggan *corporate* di CV. Nofa Mitra Sarana masih menggunakan *WhatsApp*, yang menyebabkan pesan seringkali tidak *direspons* atau terbaca. Untuk mengatasi masalah ini, dibutuhkan pengembangan aplikasi penerimaan pelanggan *corporate* berbasis *Android*. Dalam merancang aplikasi ini, digunakan teknologi *database MySQL* dan bahasa pemrograman *Java* untuk *platform Android*, serta *PHP* untuk platform web. Metode pengembangan yang diterapkan adalah *prototyping*, yaitu pendekatan pengembangan perangkat lunak yang memudahkan interaksi antara pengembang aplikasi dan pengguna. Aplikasi ini juga memungkinkan pelanggan untuk memeriksa daftar pelanggan lainnya sehingga mereka dapat mengatur jadwal kedatangan tanpa harus menunggu balasan melalui *WhatsApp.* Perencanaan dan persiapan pengajuan diharapkan dapat memfasilitasi pengajuan penerimaan mendatang yang lebih terstruktur dan sistematis.

Kata kunci: teknologi mobile, pengajuan penerimaan, aplikasi online, *Android*, *MySQL*,

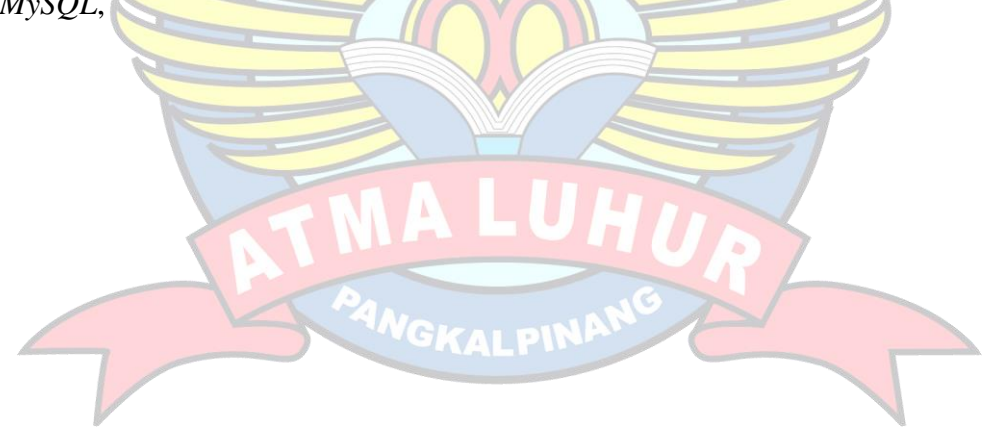

#### **ABSTRACT**

<span id="page-6-0"></span>*The rapid development of technology, especially in the field of software, has changed manual work processes into processes supported by computer-assisted applications, providing convenience in everyday life. Currently, the application for acceptance of corporate customers at CV. Nofa Mitra Sarana still uses WhatsApp, which causes messages not to be responded to or read. To overcome this problem, it is necessary to develop an Android-based corporate customer acceptance application. In designing this application, MySQL database technology is used and the Java programming language for the Android platform, as well as PHP for the web platform. The development method applied is prototyping, which is a software development approach that facilitates interaction between application developers and users. This application also allows customers to check the list of other customers so they can schedule their arrival without having to wait for a reply via WhatsApp. Planning and preparation of submissions is expected to facilitate a more structured and systematic submission of future admissions*

*Keywords: mobile technology, acceptance submission, online application, Android, MySQL*

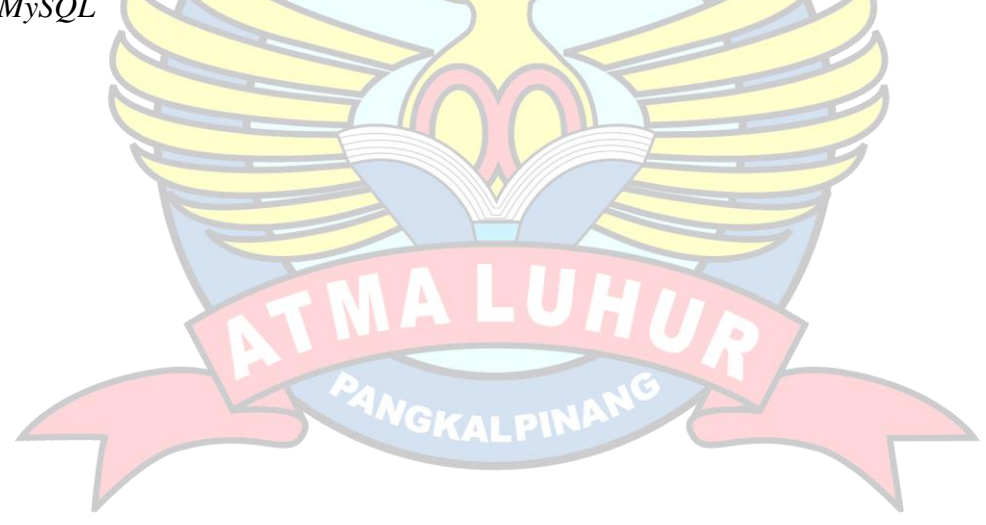

# **DAFTARISI**

## Halaman

<span id="page-7-0"></span>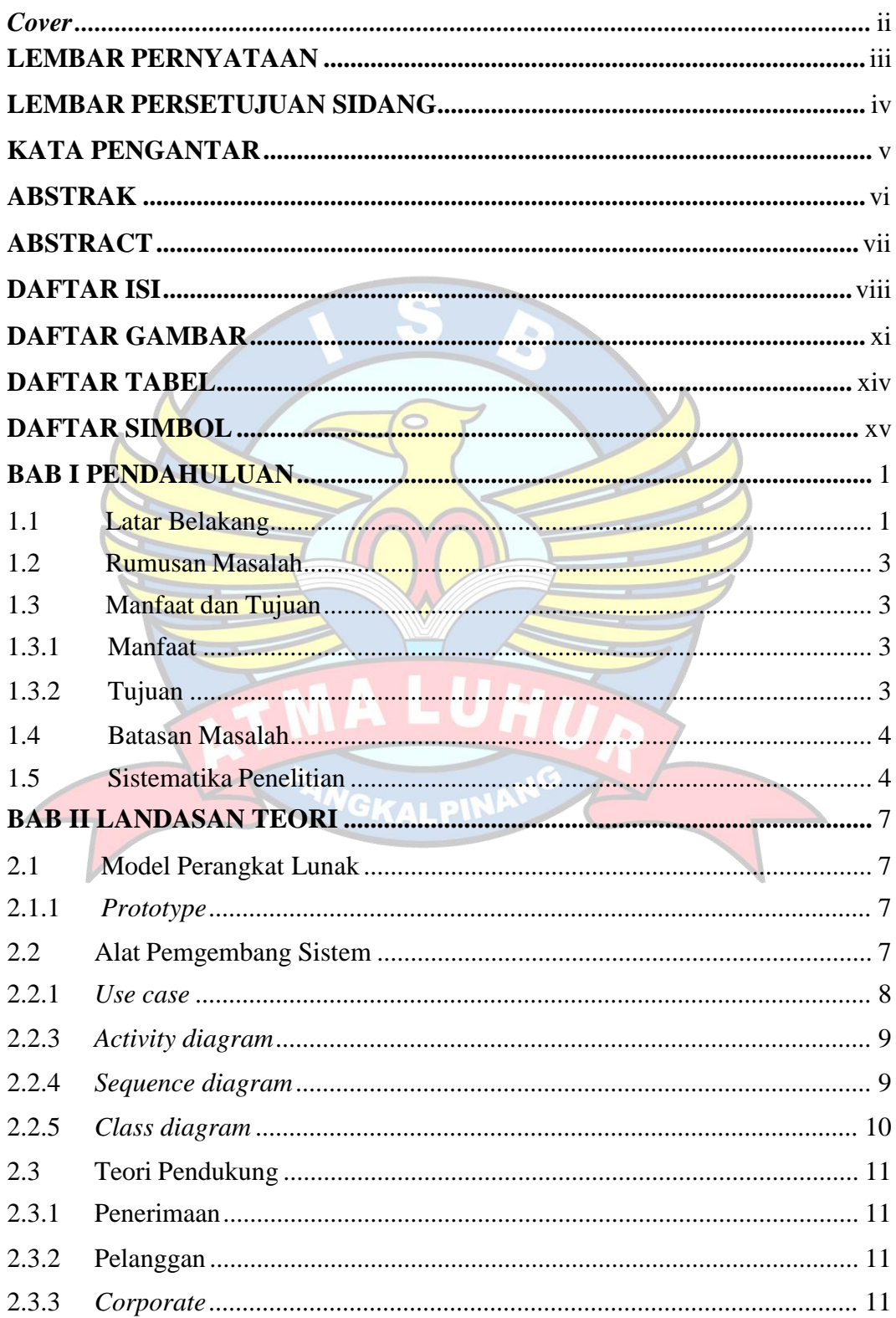

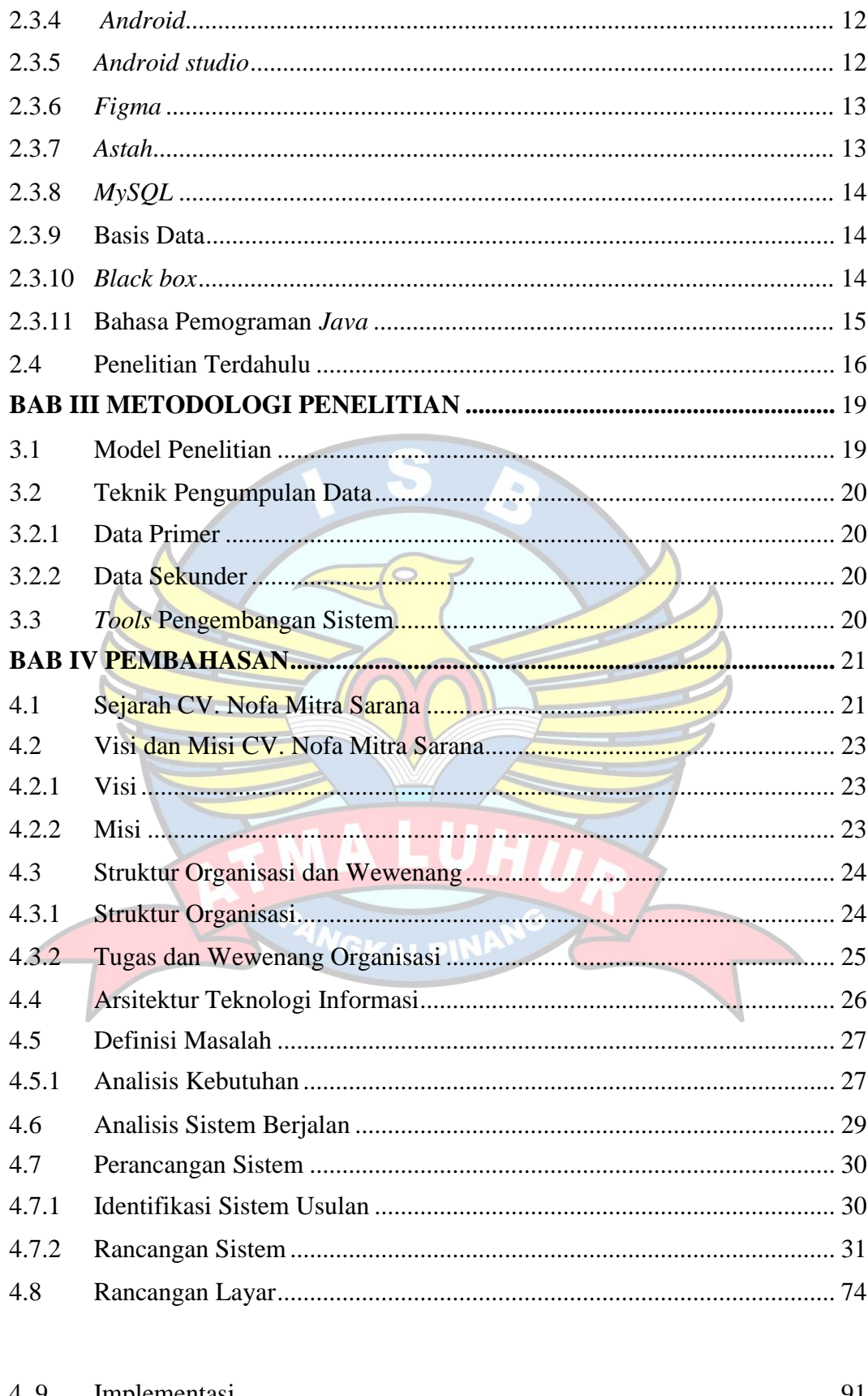

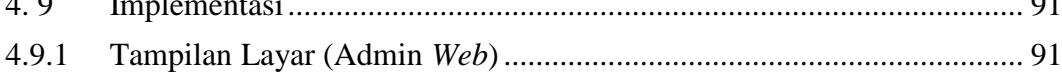

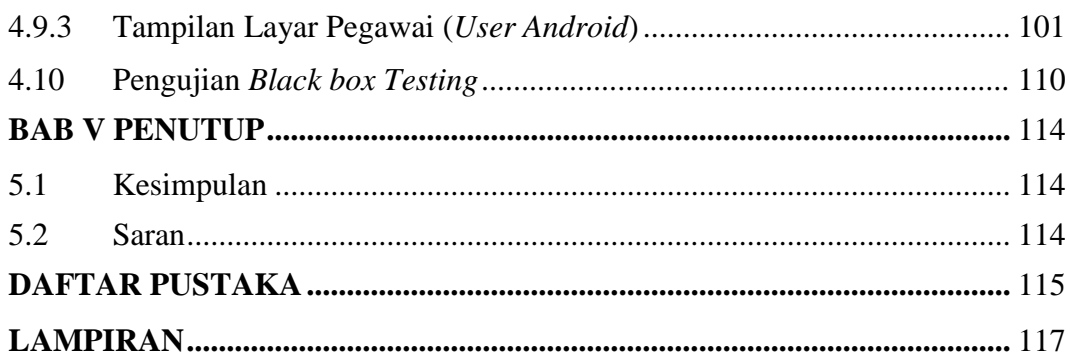

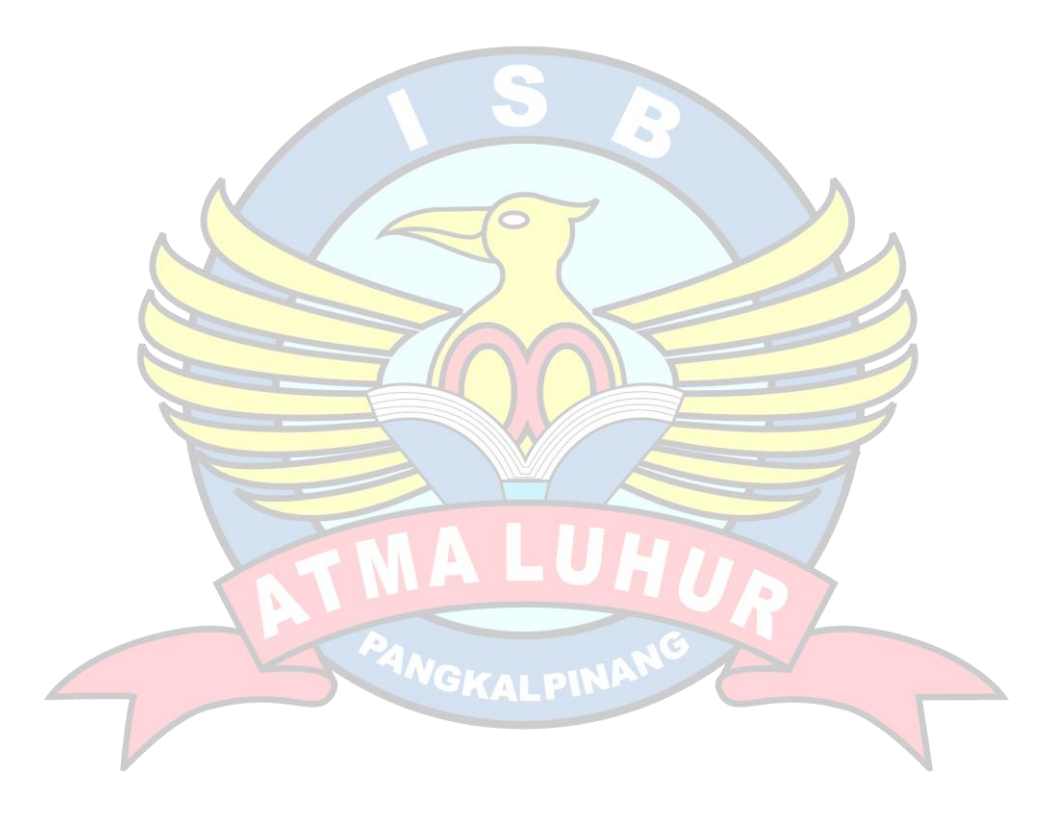

# **DAFTAR GAMBAR**

<span id="page-10-0"></span>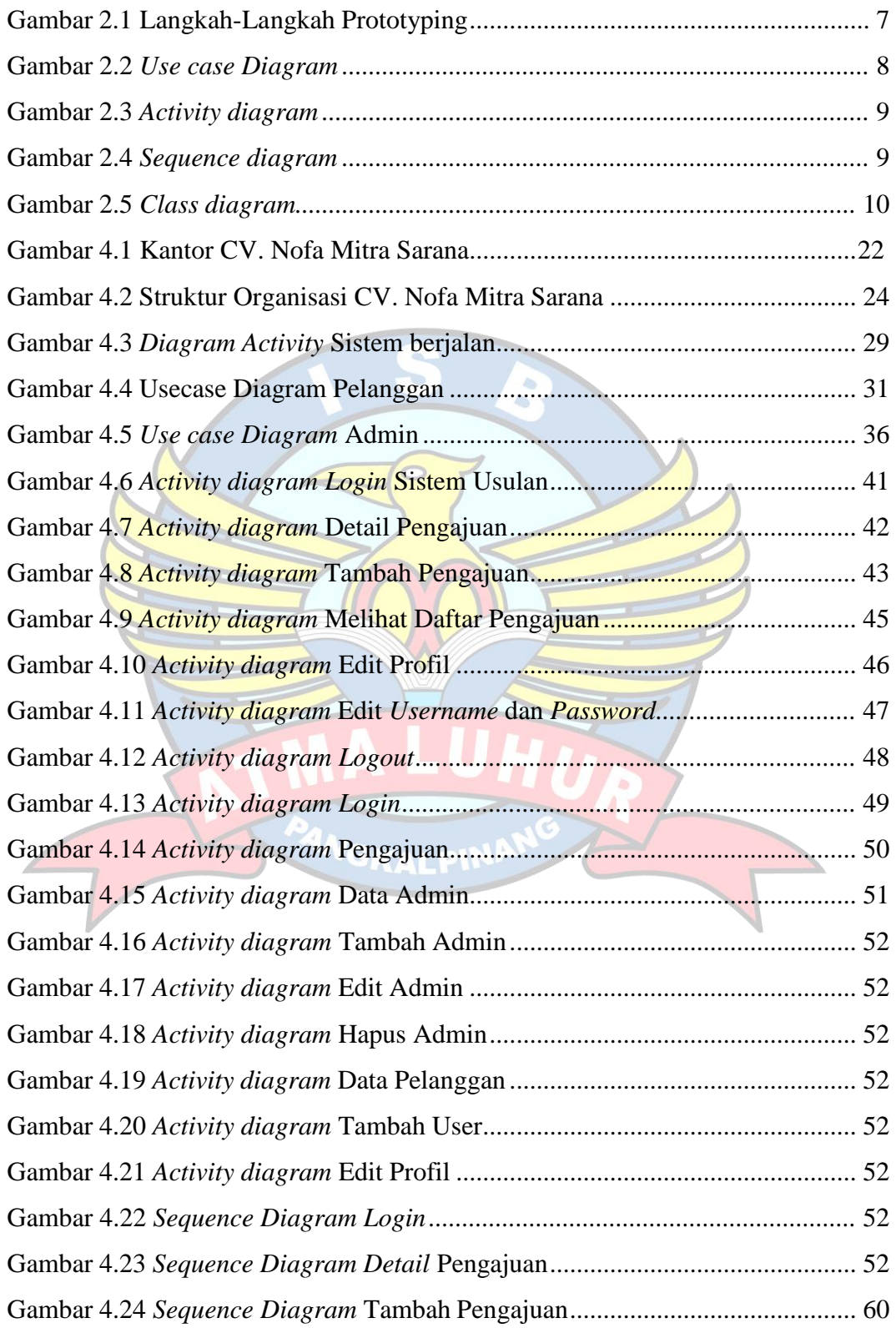

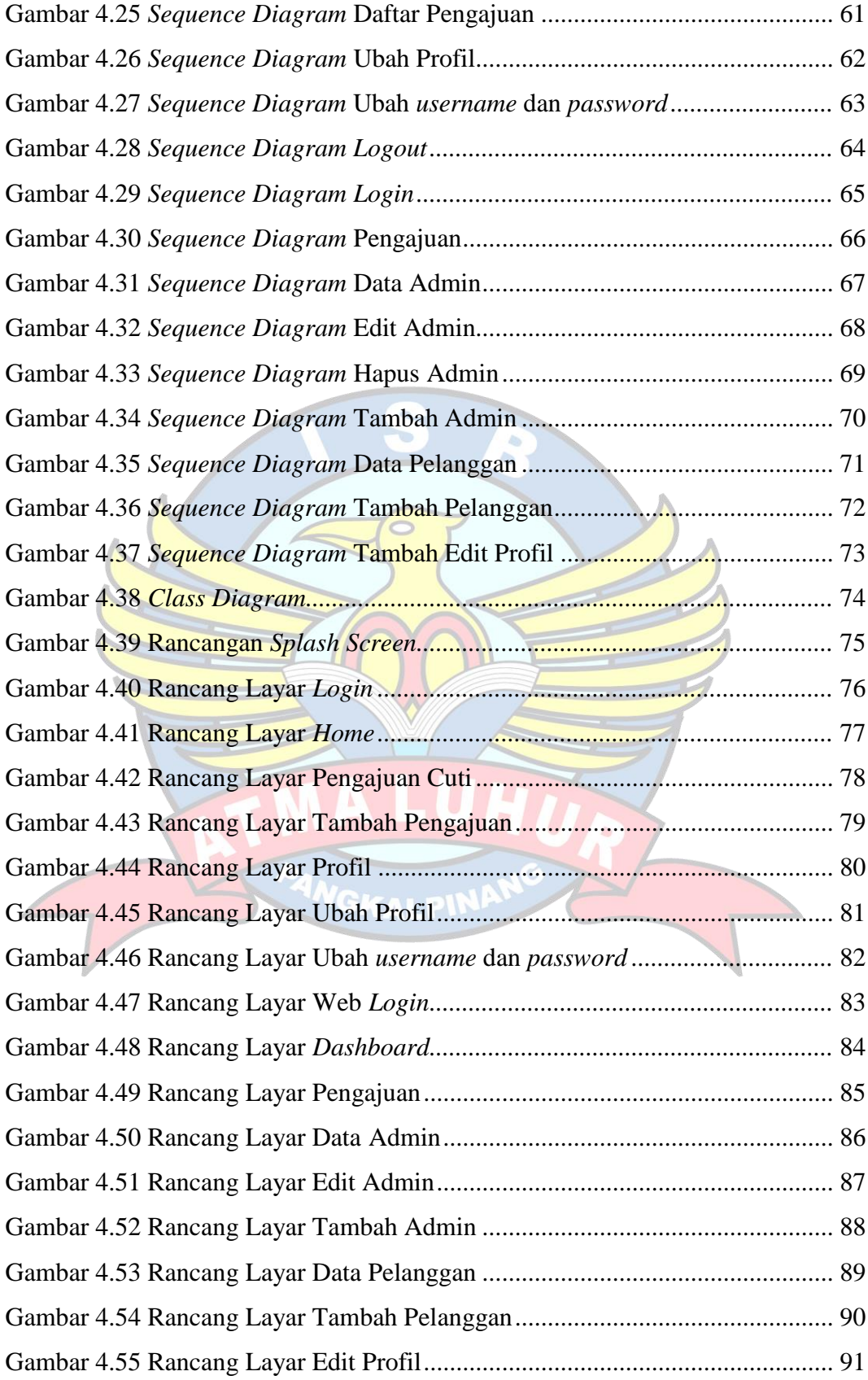

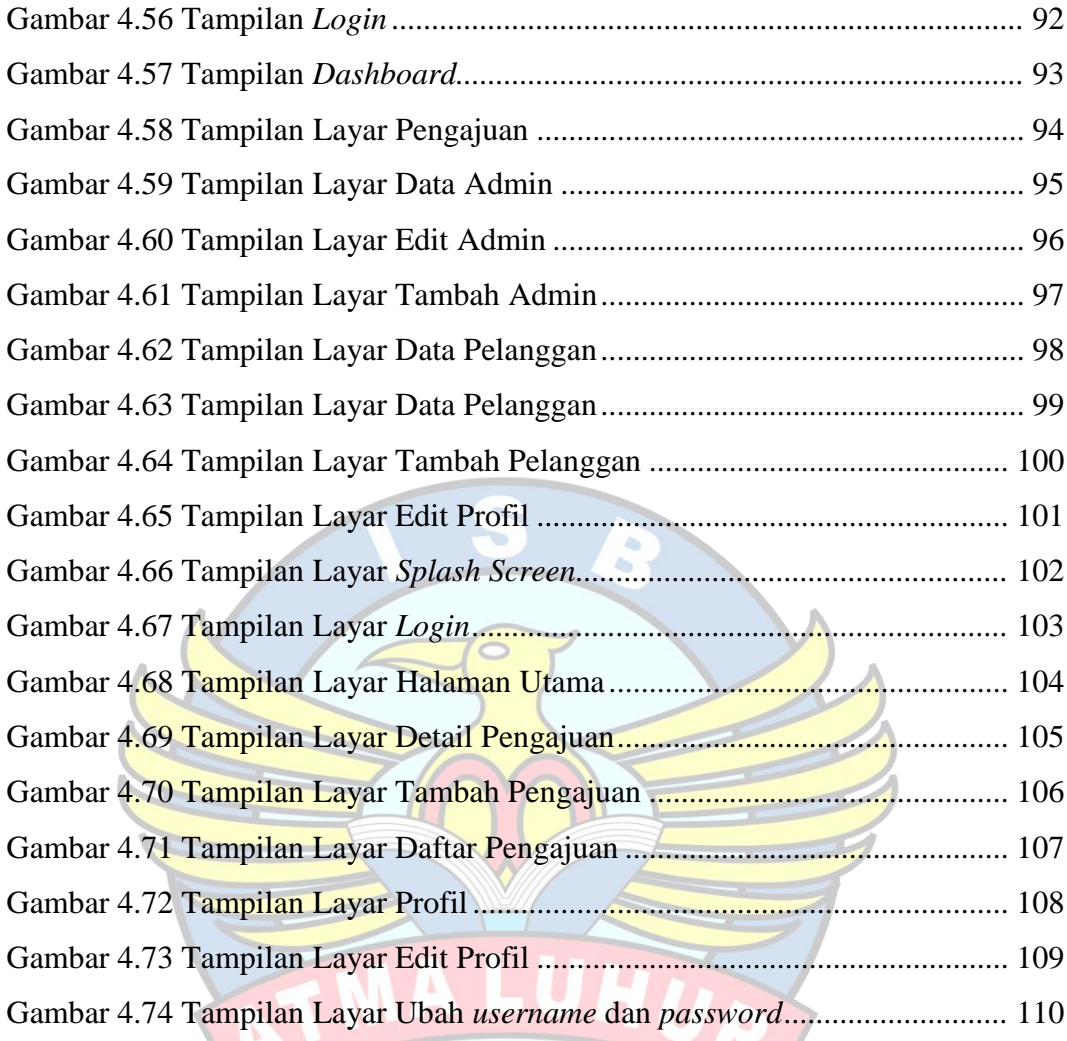

 $\sqrt{}$ 

## **DAFTAR TABEL**

<span id="page-13-0"></span>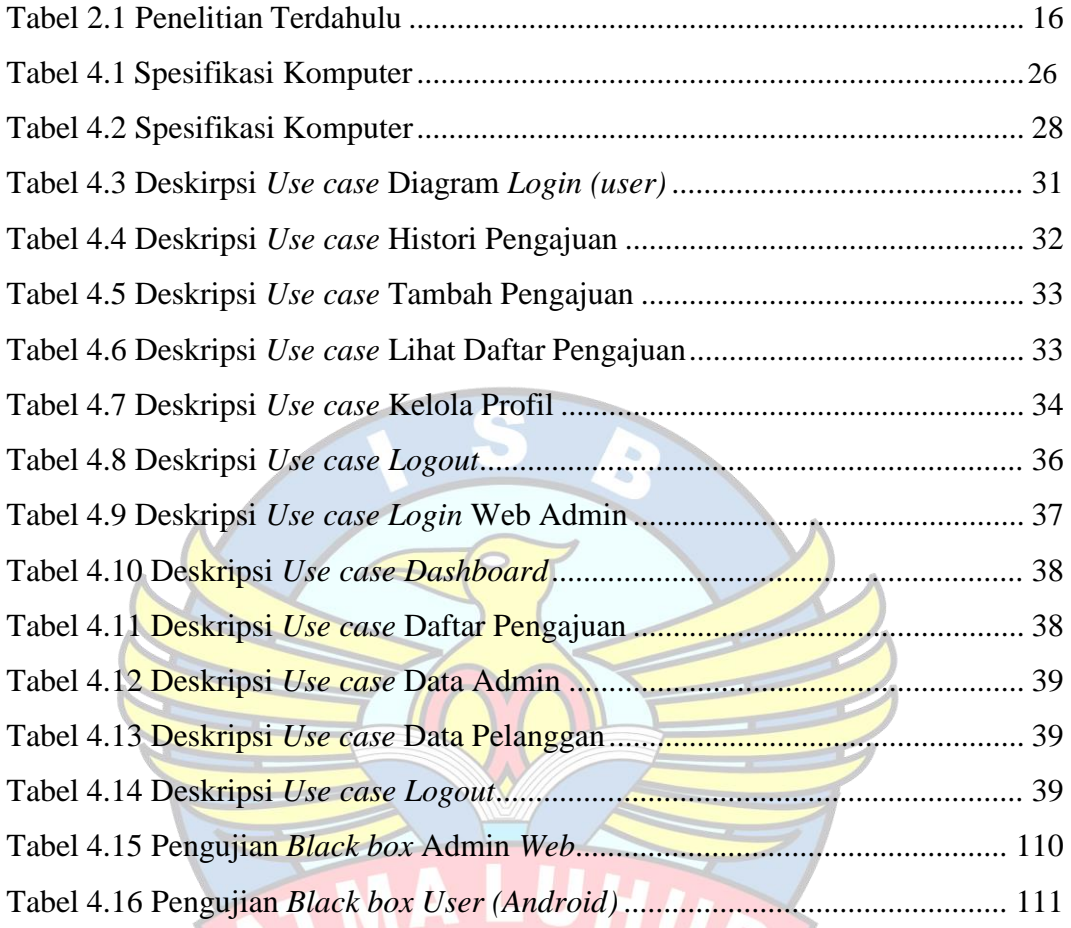

PANGKALPINA

 $\sqrt{ }$ 

# **DAFTAR SIMBOL**

<span id="page-14-0"></span>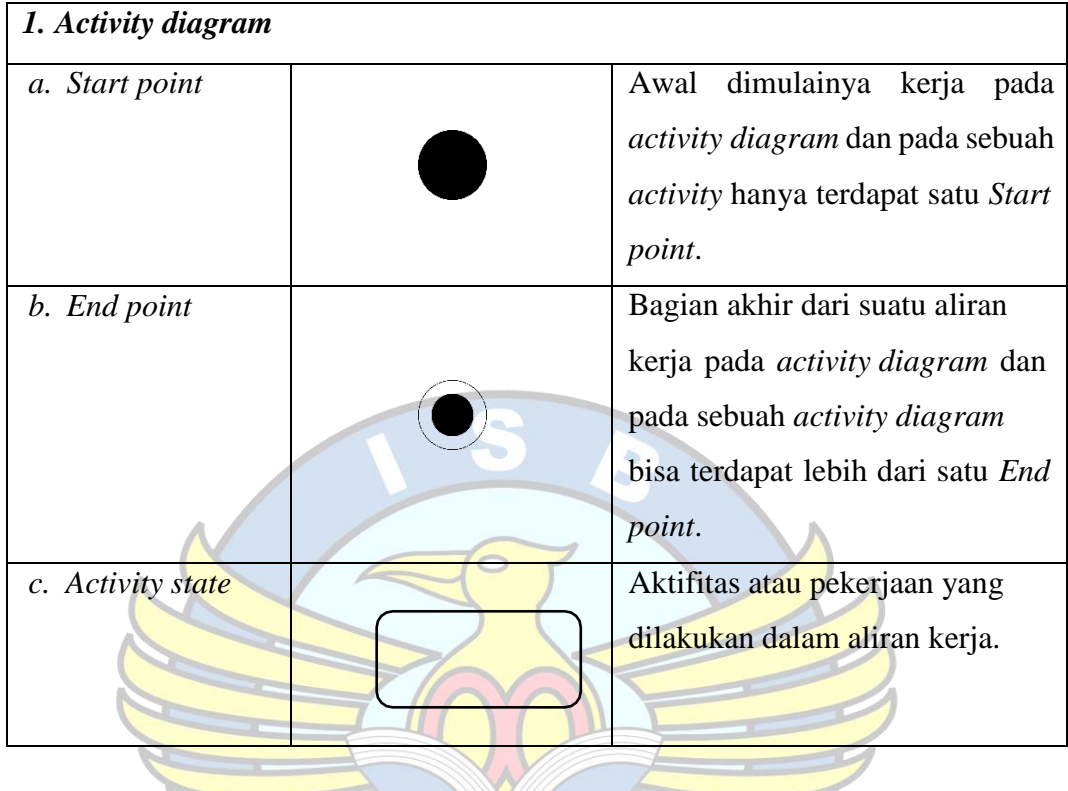

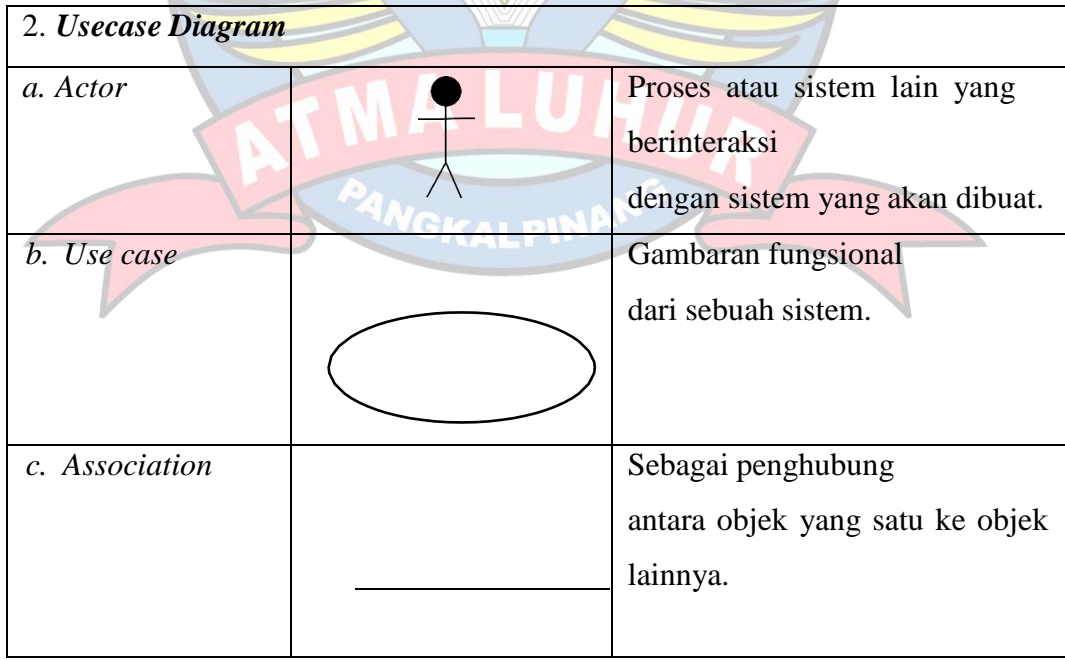

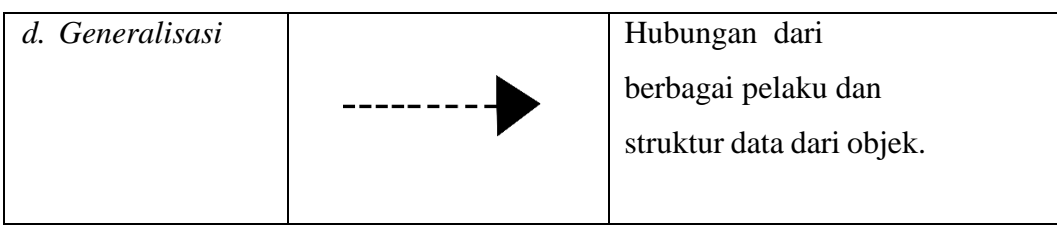

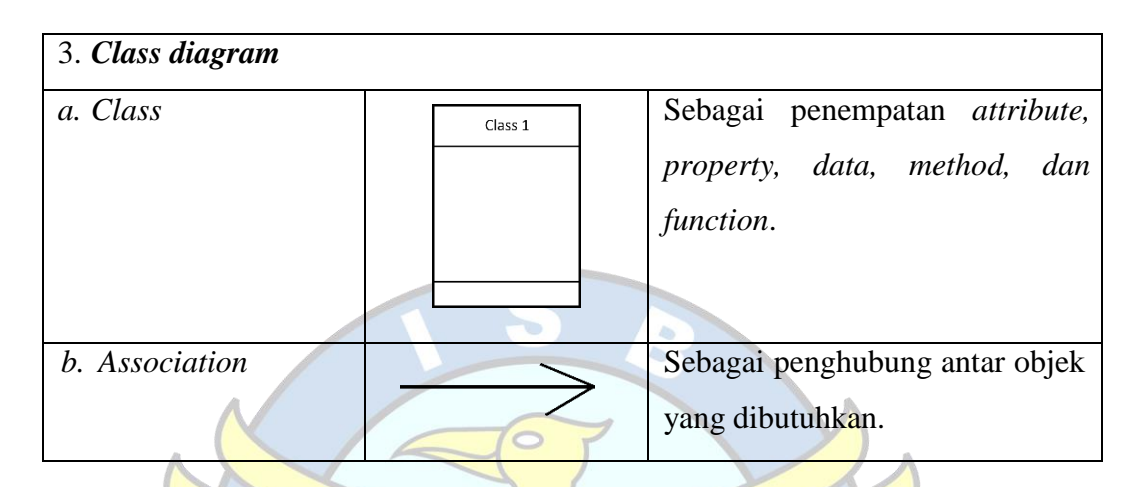

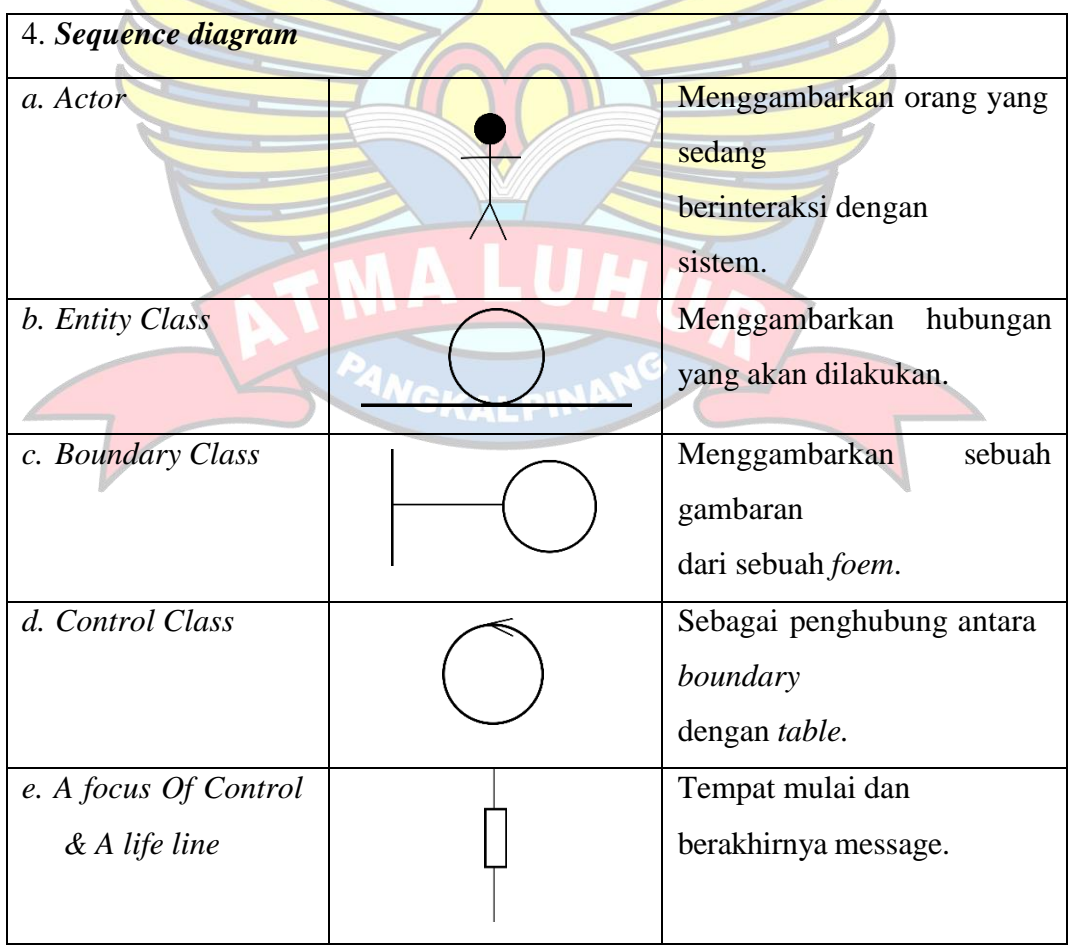